# techŜtep

# **Techstep Essentials MDM Functionality Matrix**

Date: 10/10/2023

#### Contents

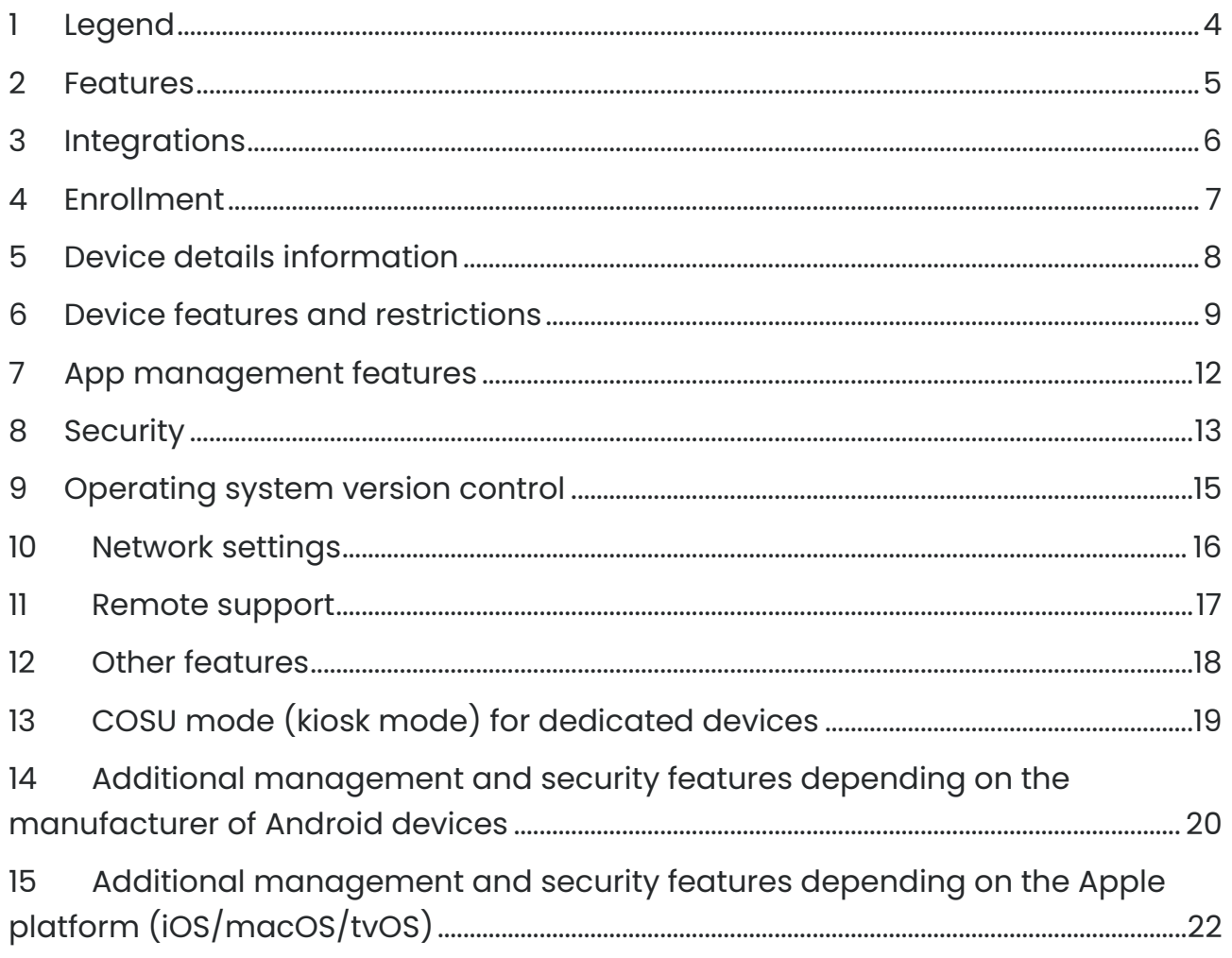

PUBLISHED BY:

Techstep Poland S.A. Ul. Wajdeloty 12A 80-437 Gdańsk Copyright© 2008-2023 by Techstep Poland S.A.

All rights reserved. The entire content of the document is the exclusive property of Techstep Poland S.A. and may not be reproduced or distributed without the written consent of the publisher. The publication may contain brands and product names that are trademarks or registered trademarks of their respective owners.

SPECIFICATIONS AND INFORMATION REGARDING THE PRODUCTS AND SERVICES INTRODUCED IN THIS MANUAL ARE SUBJECT TO CHANGES. ANY INFORMATION AND RECOMMENDATIONS PROVIDED IN THIS DOCUMENT IS RELEVANT, HOWEVER, ALL RESPONSIBILITY FOR THE IMPLEMENTATION AND USE OF THE PRODUCTS AND SERVICES IS WITH THE USERS

#### <span id="page-3-0"></span>1 Legend

To get more information, please contact us at [support@famoc.com.](mailto:support@famoc.com)

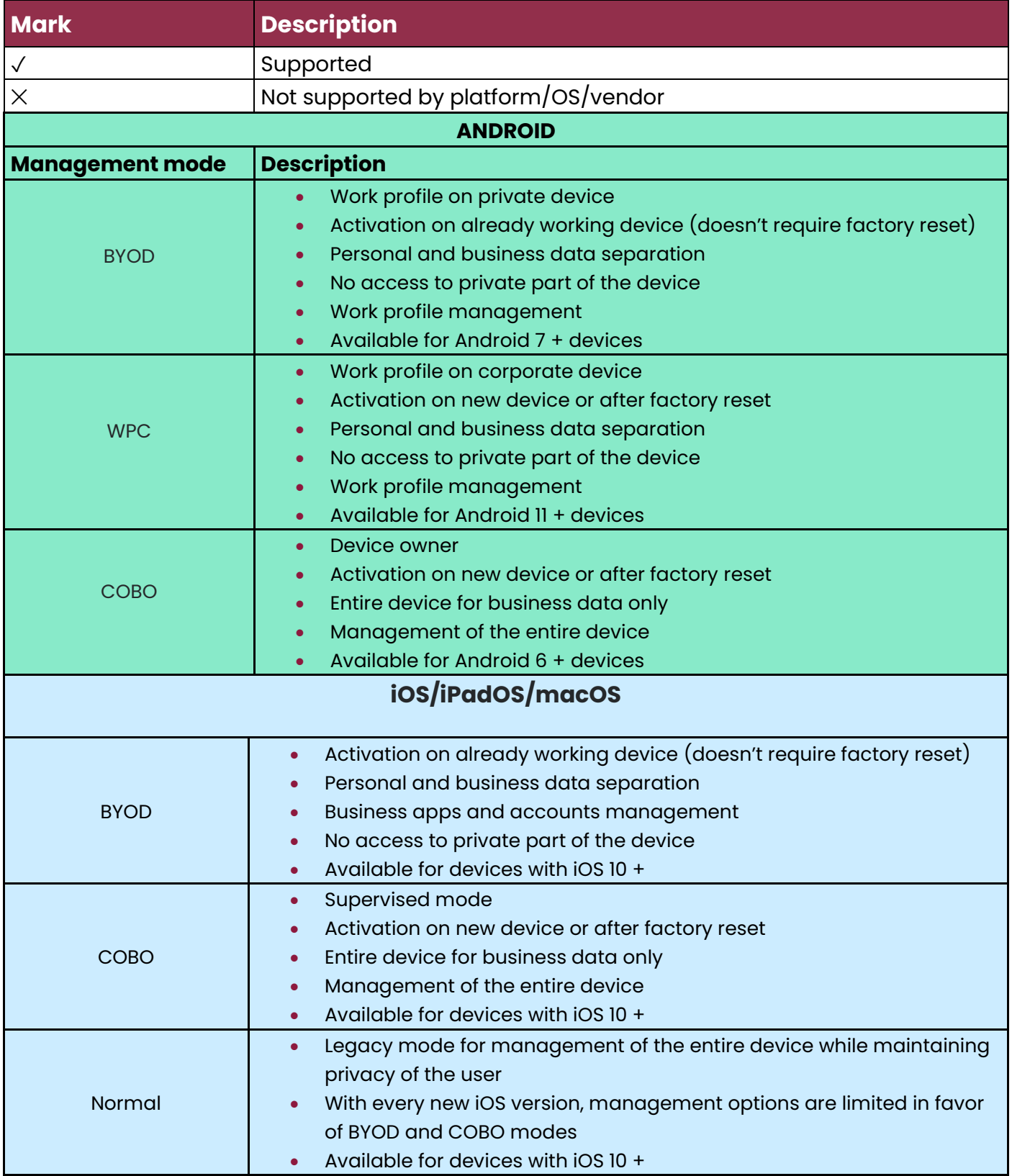

### <span id="page-4-0"></span>2 Features

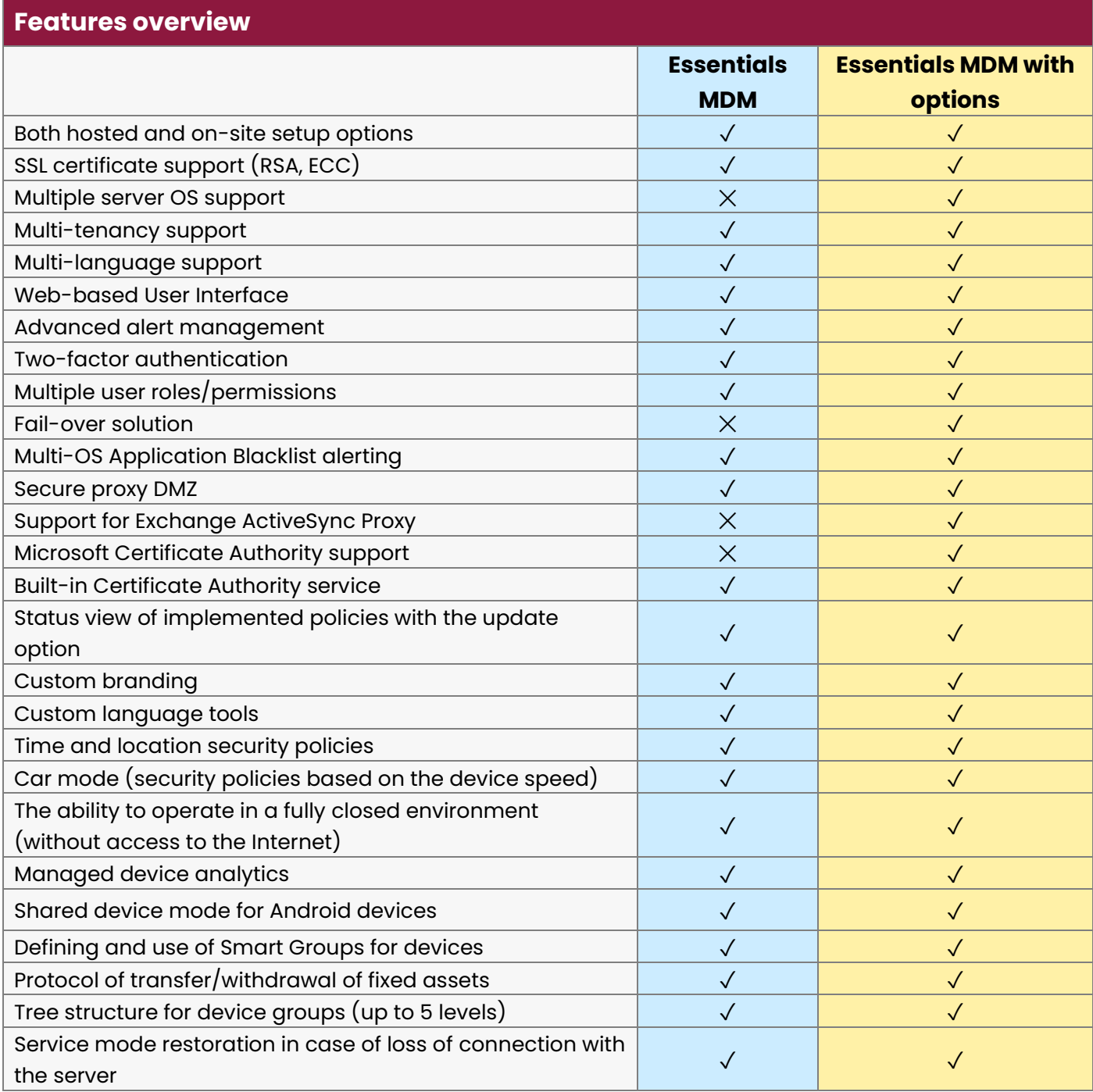

# <span id="page-5-0"></span>3 Integrations

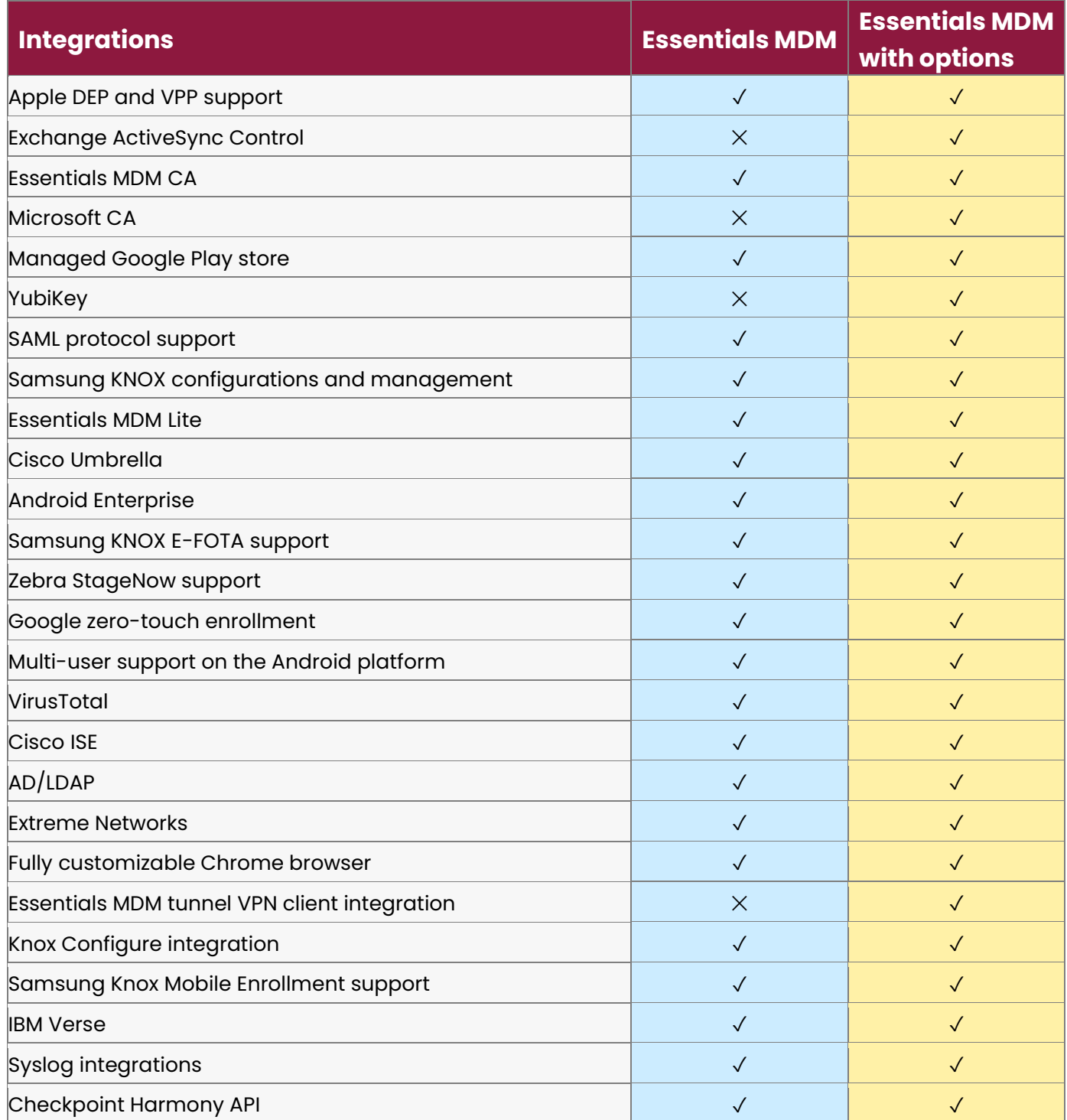

#### 4 Enrollment

<span id="page-6-0"></span>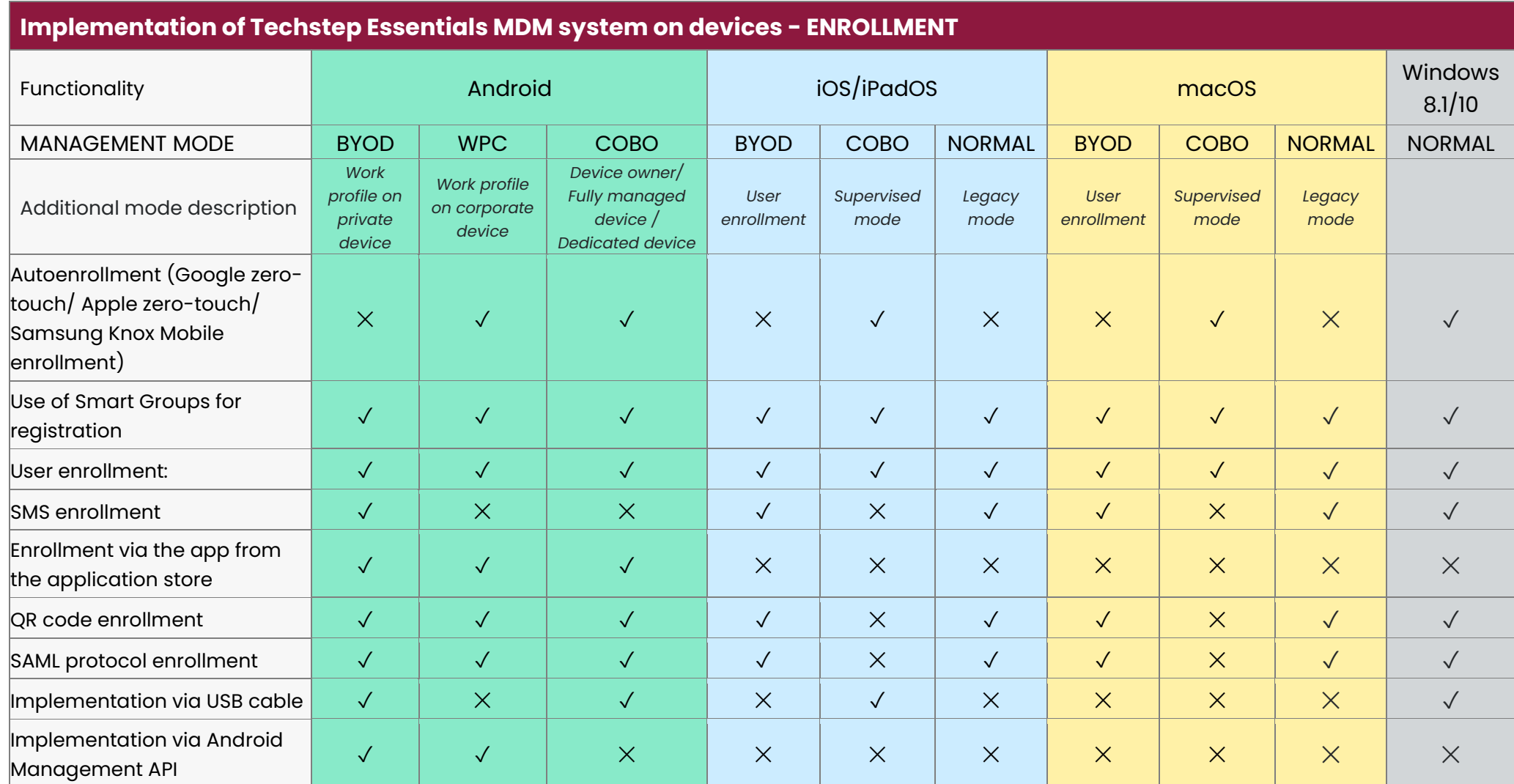

#### 5 Device details information

<span id="page-7-0"></span>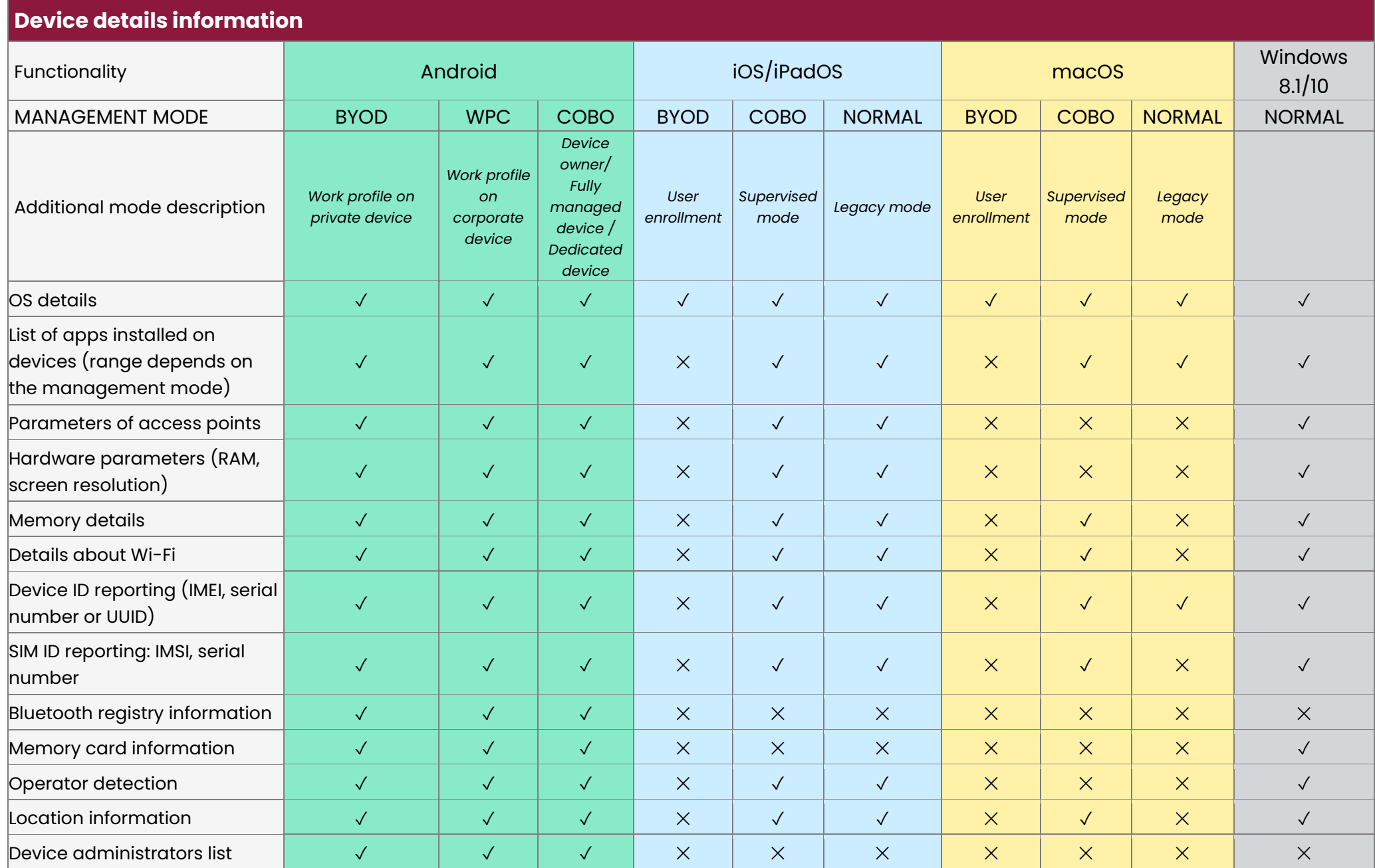

#### techŜtep

#### 6 Device features and restrictions

#### **Device features and restrictions**

<span id="page-8-0"></span>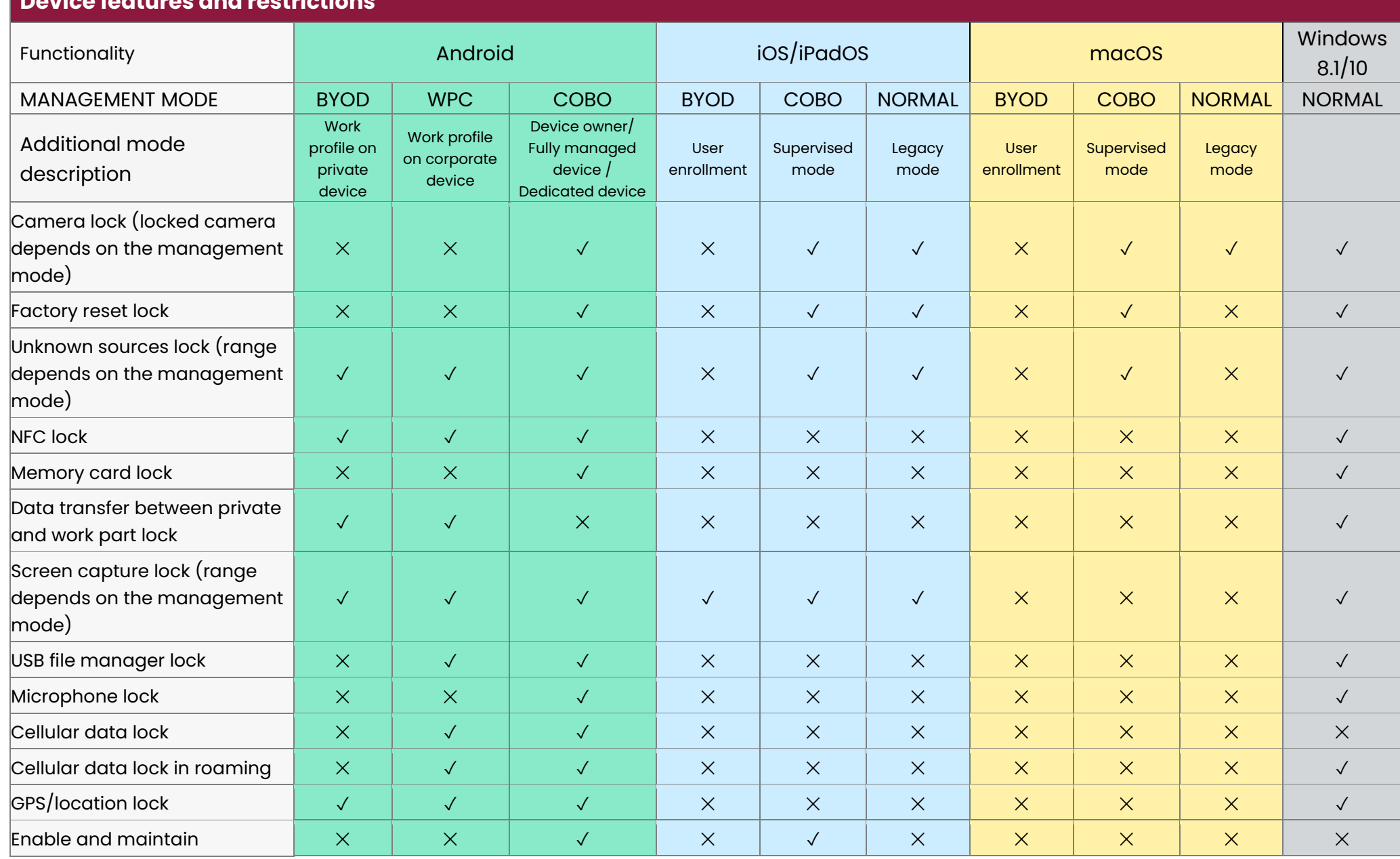

#### Techstep Essentials MDM

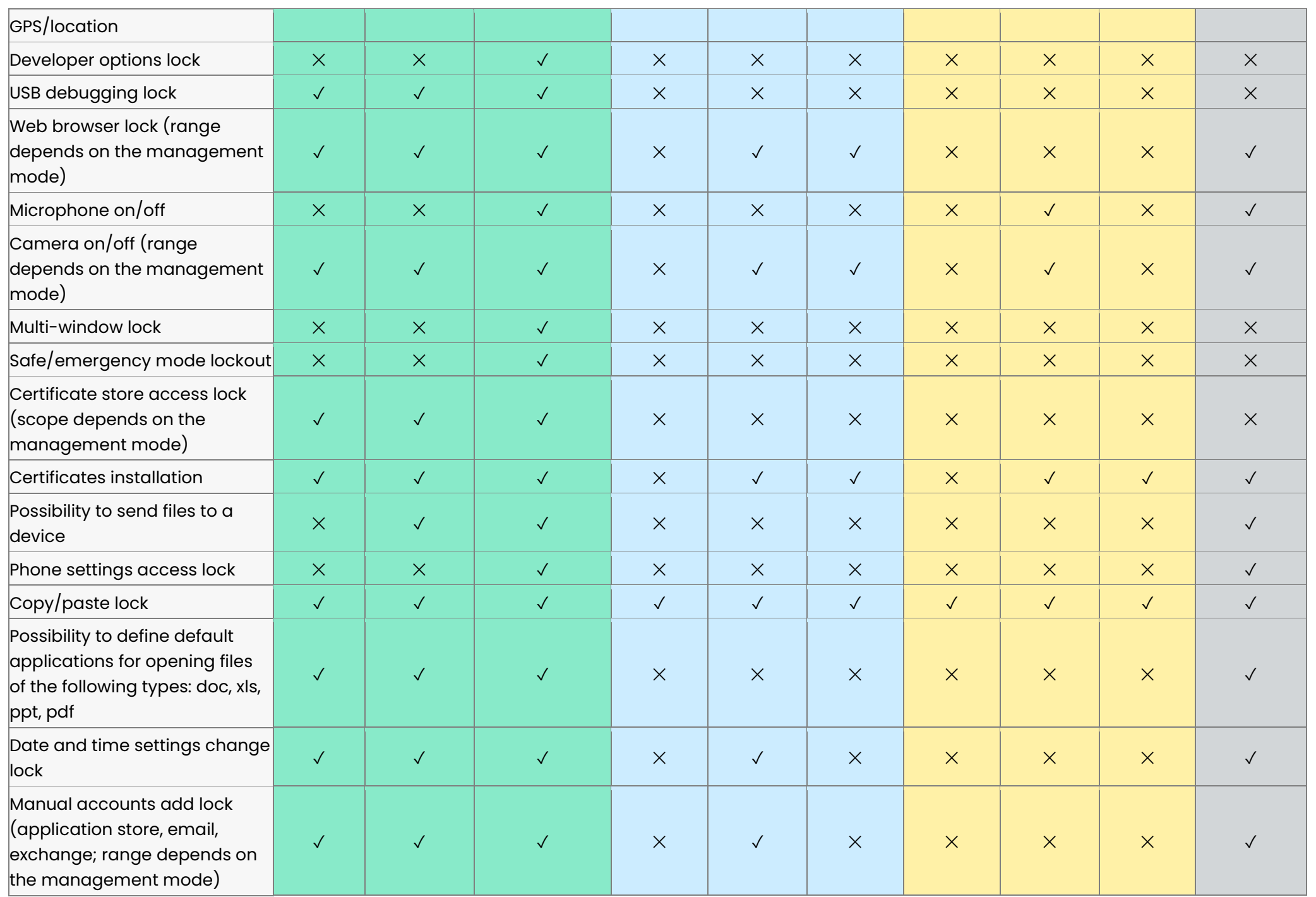

### techŜtep

Techstep Essentials MDM

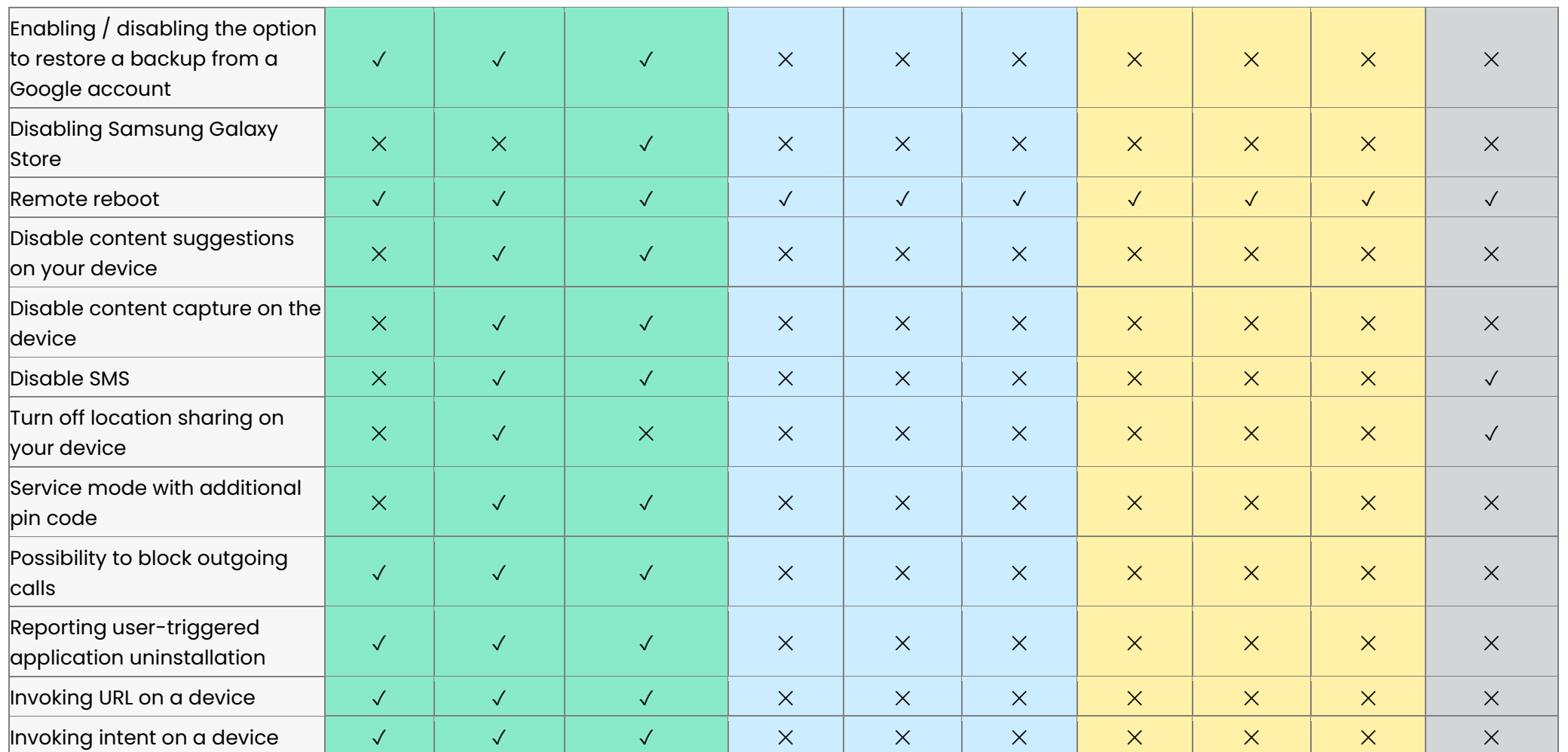

#### 7 App management features

#### <span id="page-11-0"></span>**App management features** Functionality **Android** Android iOS/iPadOS **macOS** Windows 8.1/10 MANAGEMENT MODE | BYOD | WPC | COBO | BYOD | COBO | NORO \_\_\_\_\_\_\_\_\_\_\_\_\_\_\_ Additional mode description *Work profile on private device Work profile on corporate device Device owner/ Fully managed device / Dedicated device User enrollment Supervised mode Legacy mode User enrollment Supervised mode Legacy mode* Application distribution ✓ ✓ ✓ ✓ ✓ ✓ ✓ ✓ ✓ ✓ Application removal  $\checkmark$  √ √ √ √ √ √ √ √ √ √ √ √ √ Application list reporting ✓ ✓ ✓ ✓ ✓ ✓ ✓ ✓ ✓ ✓ Application reputation جاد المستشعر المسلم المسلم المسلم المسلم المسلم المسلم المسلم المسلم المسلم المسلم المسلم المسلم المسلم المسلم<br>Status/control مسلم المسلم المسلم المسلم المسلم المسلم المسلم المسلم المسلم المسلم المسلم المسلم المسلم المس Application configuration  $\begin{vmatrix} 0 & 1 & 1 \\ 0 & 1 & 1 \\ 0 & 0 & 1 \end{vmatrix}$   $\begin{vmatrix} 0 & 1 & 1 \\ 0 & 1 & 1 \\ 0 & 0 & 1 \end{vmatrix}$   $\begin{vmatrix} 0 & 1 & 1 \\ 0 & 1 & 1 \\ 0 & 0 & 1 \end{vmatrix}$   $\begin{vmatrix} 0 & 1 & 1 \\ 0 & 1 & 1 \\ 0 & 0 & 1 \end{vmatrix}$   $\begin{vmatrix} 0 & 1 & 1 \\ 0 & 1 & 1 \\ 0 & 0 &$ Application password policy ✕ ✕ ✓ ✕ ✕ ✕ ✓ ✓ ✓ ✓ Remote application start ✓ ✓ ✓ ✕ ✕ ✕ ✕ ✕ ✕ ✕ Corporate AppStore ✓ ✓ ✓ ✓ ✓ ✓ ✓ ✓ ✓ ✓ Application permission control  $\checkmark$   $\checkmark$ Application installation from defined network (e.g. corporate Wi-Fi) ✓ ✓ ✓ ✕ ✕ ✕ ✓ ✓ ✓ ✓ User installation blocked ✓ ✓ ✓ ✓ ✓ ✓ ✕ ✓ ✓ ✓ Installation blocked from unknown sources ✓ ✓ ✓ ✓ ✓ ✓ ✕ ✕ ✕ ✕ Force the use of Google Play Protect ✓ ✓ ✓ ✕ ✕ ✕ ✕ ✕ ✕ ✕ Clear application data ✓ ✓ ✓ ✕ ✕ ✕ ✕ ✕ ✕ ✕ Notification handling on managed apps ✕ ✕ ✕ ✓ ✓ ✓ ✕ ✓ ✕ ✕ Don't allow data sharing from ✓ ✓ ✓ ✕ ✕ ✕ ✕ ✕ ✕ ✕

#### techŜtep

#### unmanaged apps

# 8 Security

<span id="page-12-0"></span>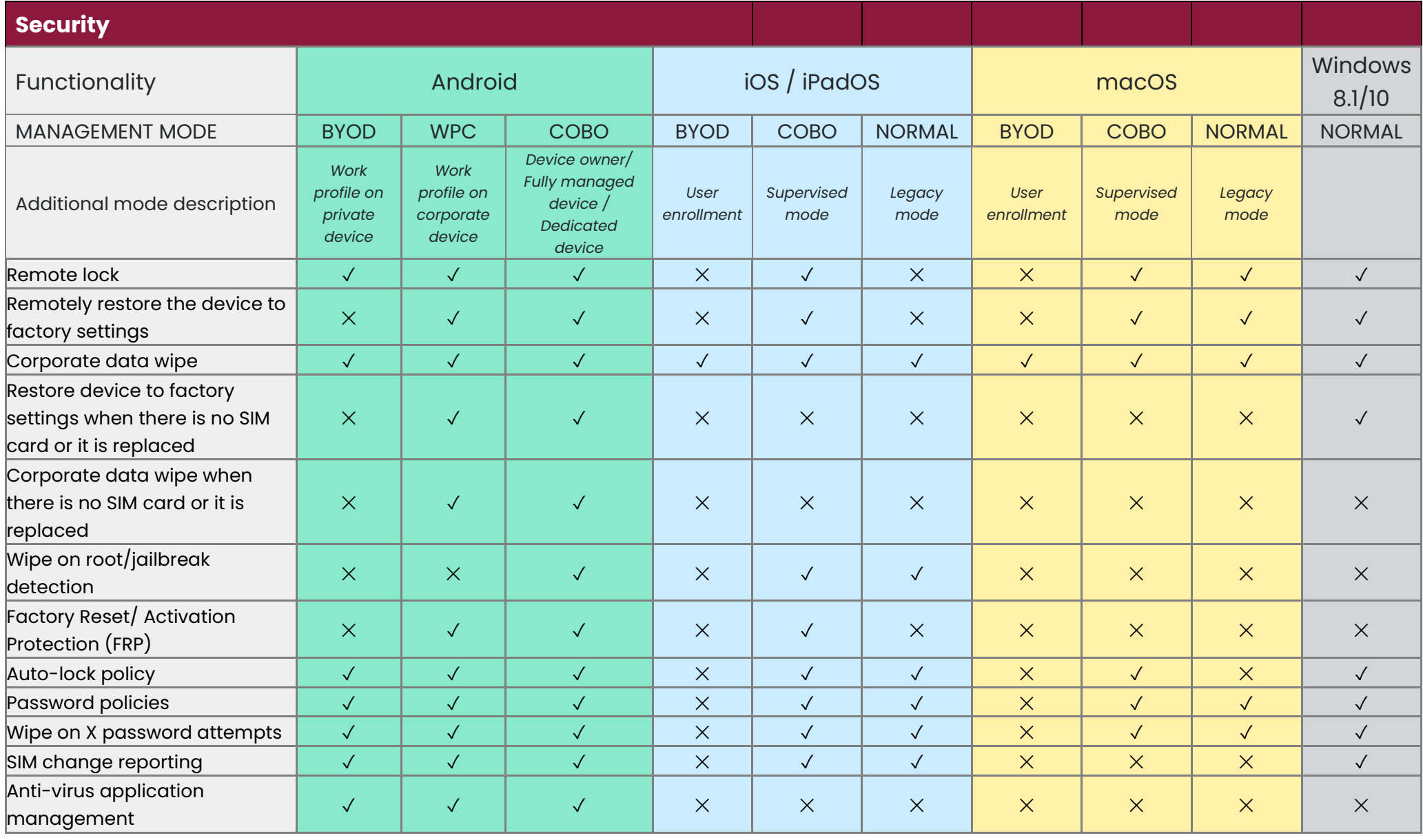

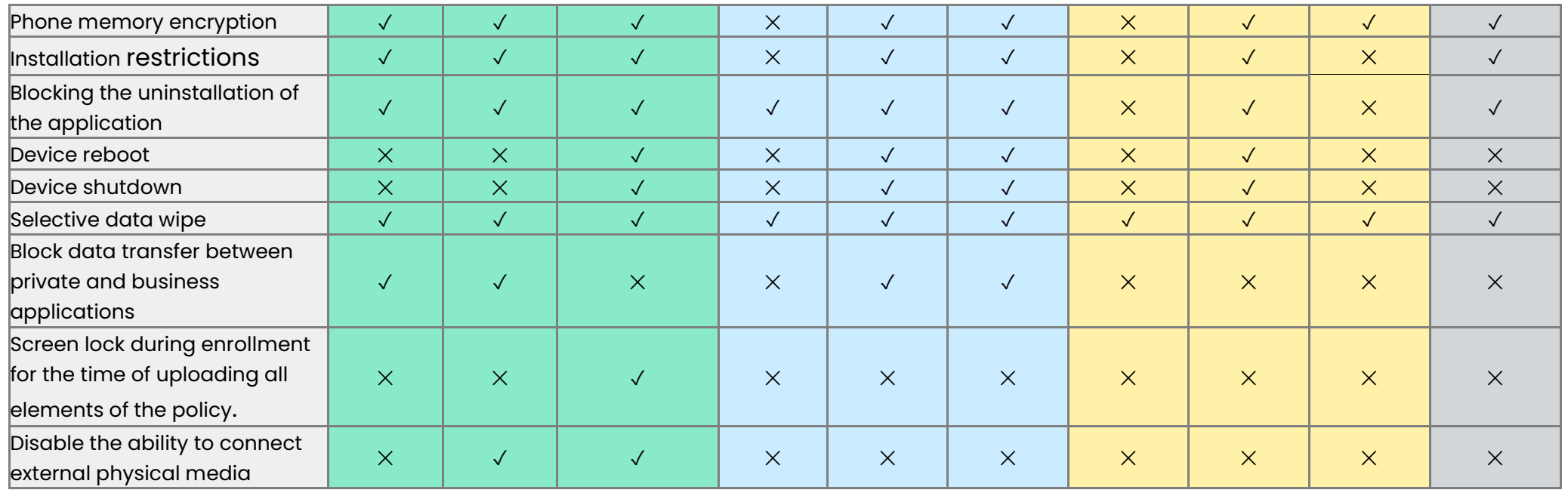

# 9 Operating system version control

<span id="page-14-0"></span>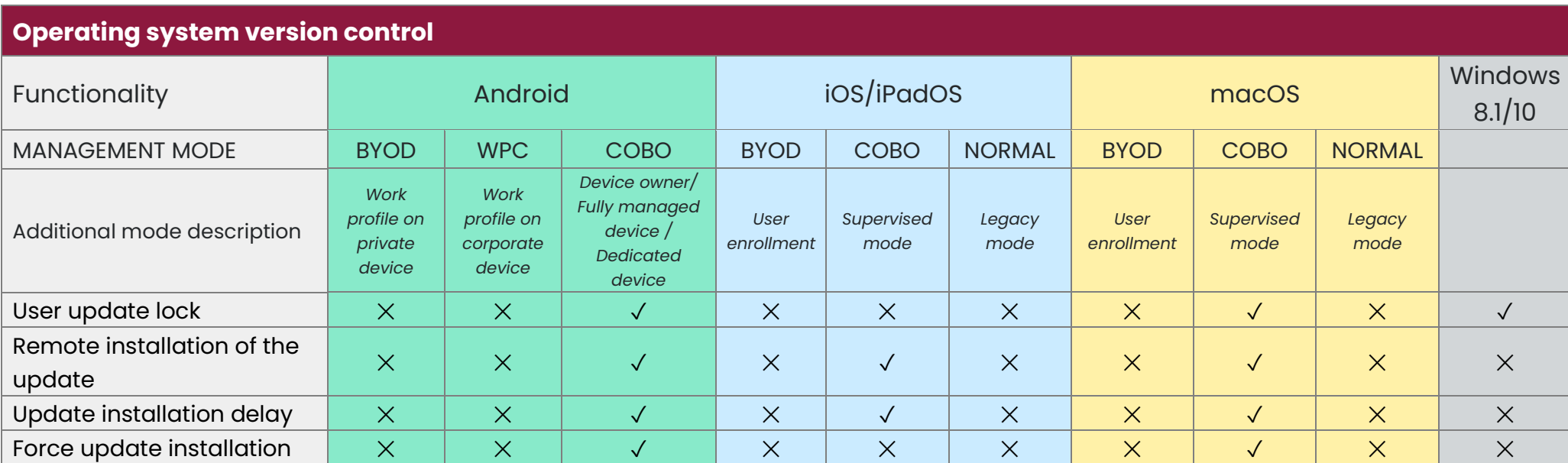

# 10 Network settings

<span id="page-15-0"></span>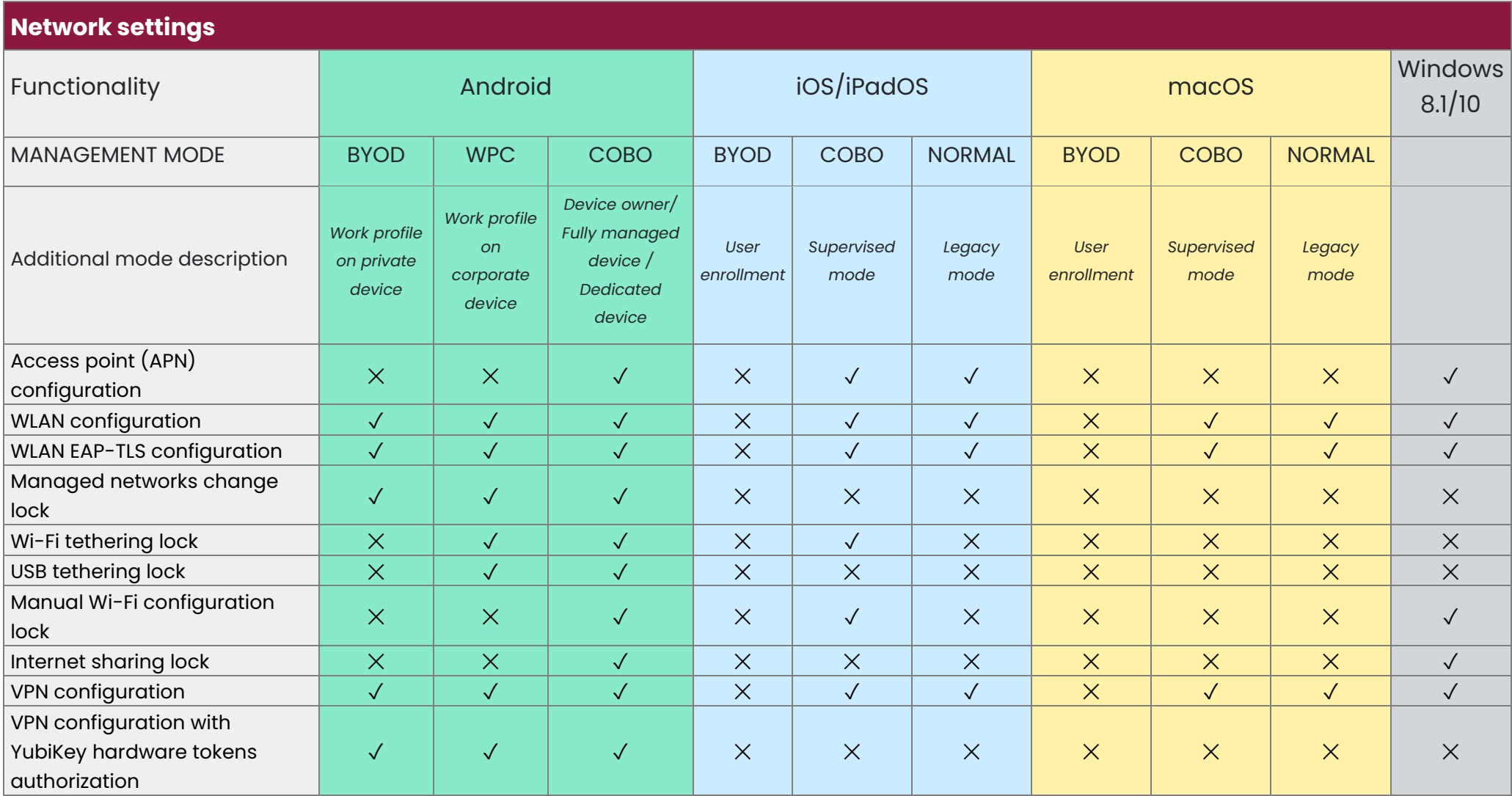

### 11 Remote support

<span id="page-16-0"></span>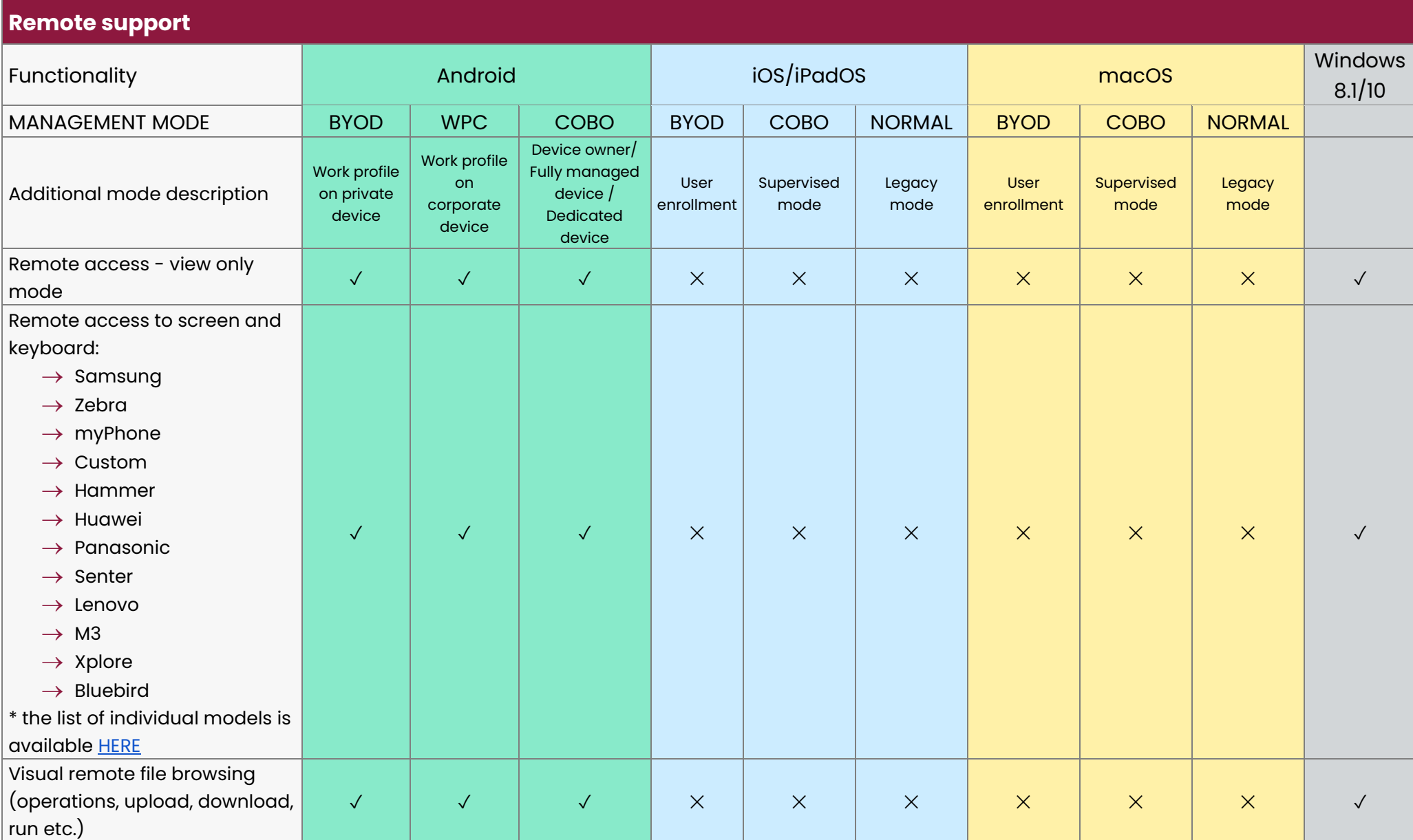

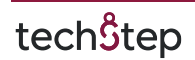

#### 12 Other features

<span id="page-17-0"></span>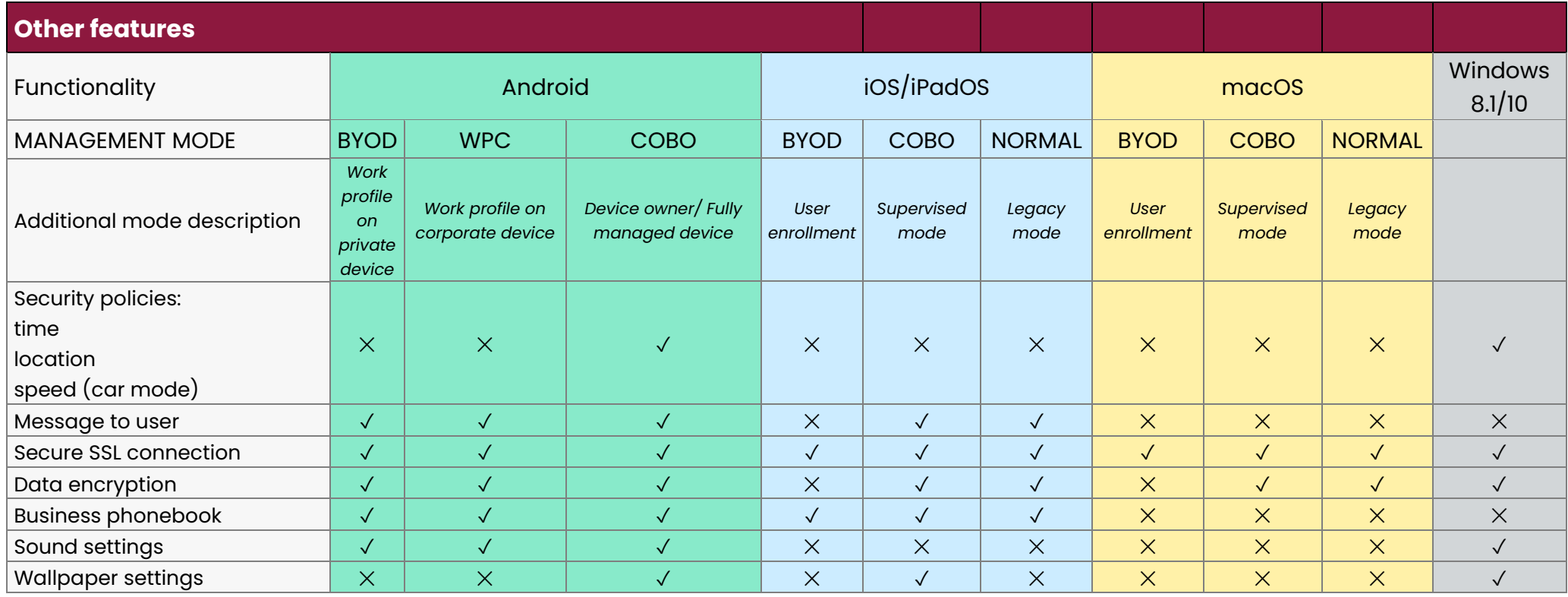

# <span id="page-18-0"></span>13 COSU mode (kiosk mode) for dedicated devices

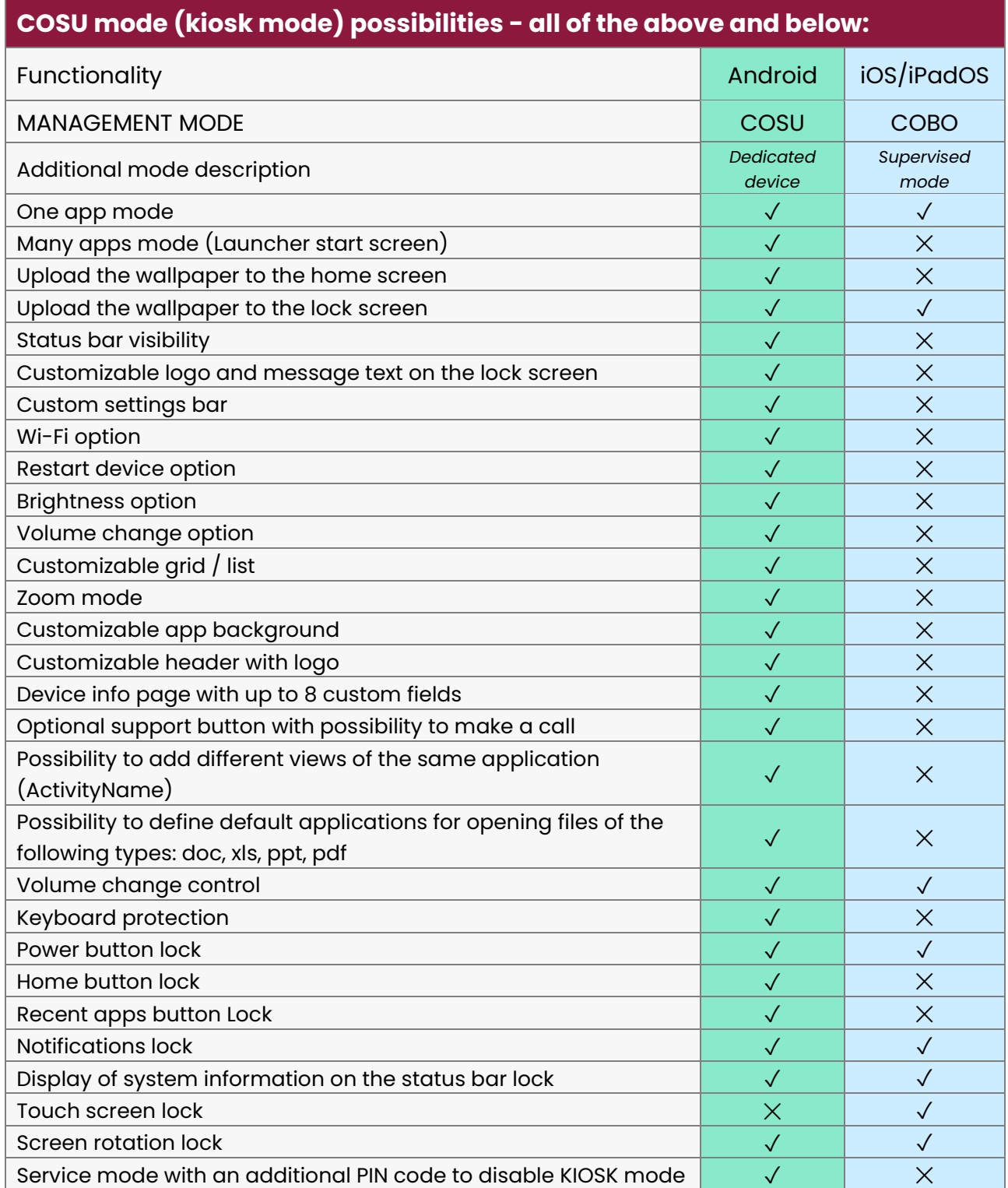

# <span id="page-19-0"></span>14 Additional management and security features depending on the manufacturer of Android devices

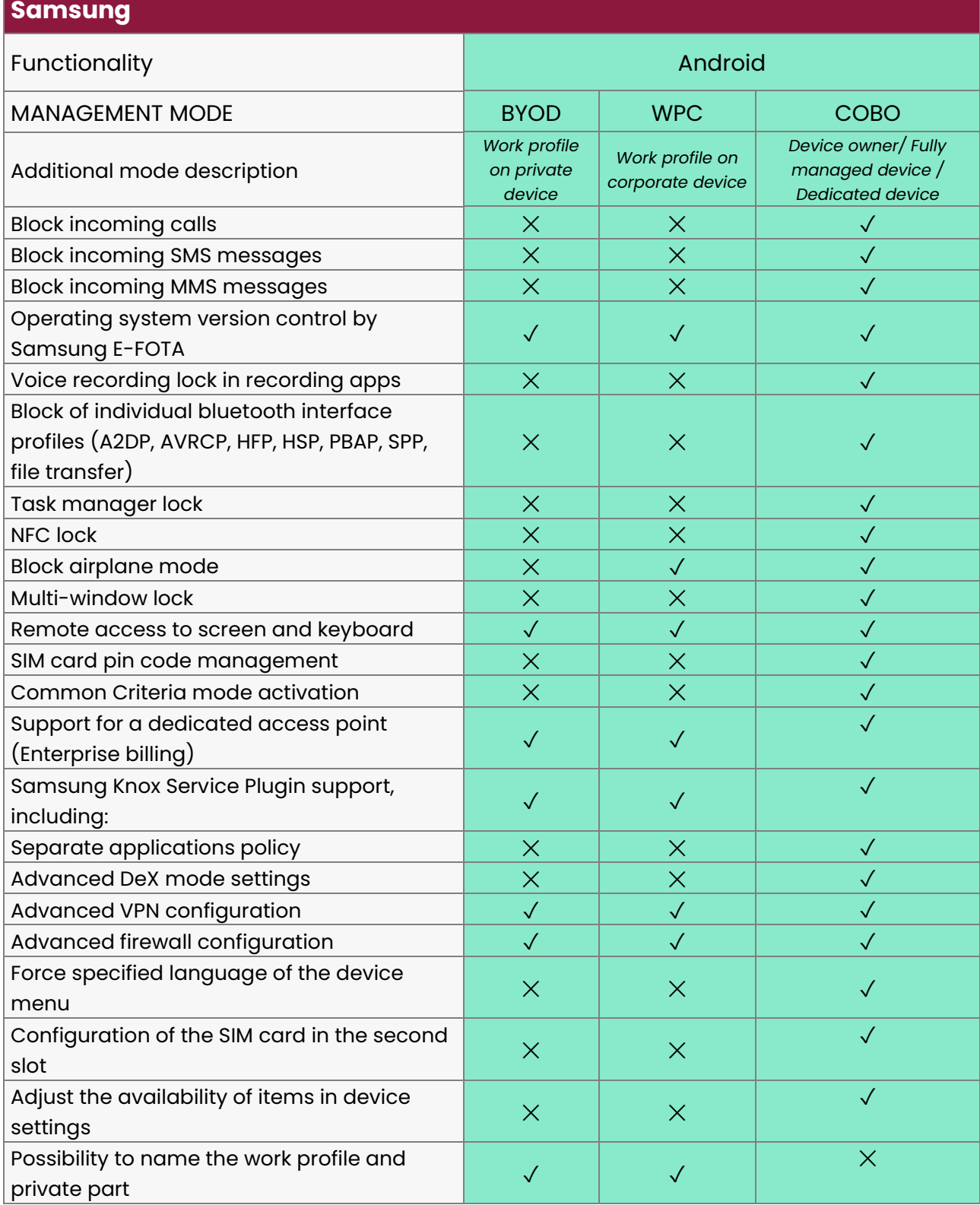

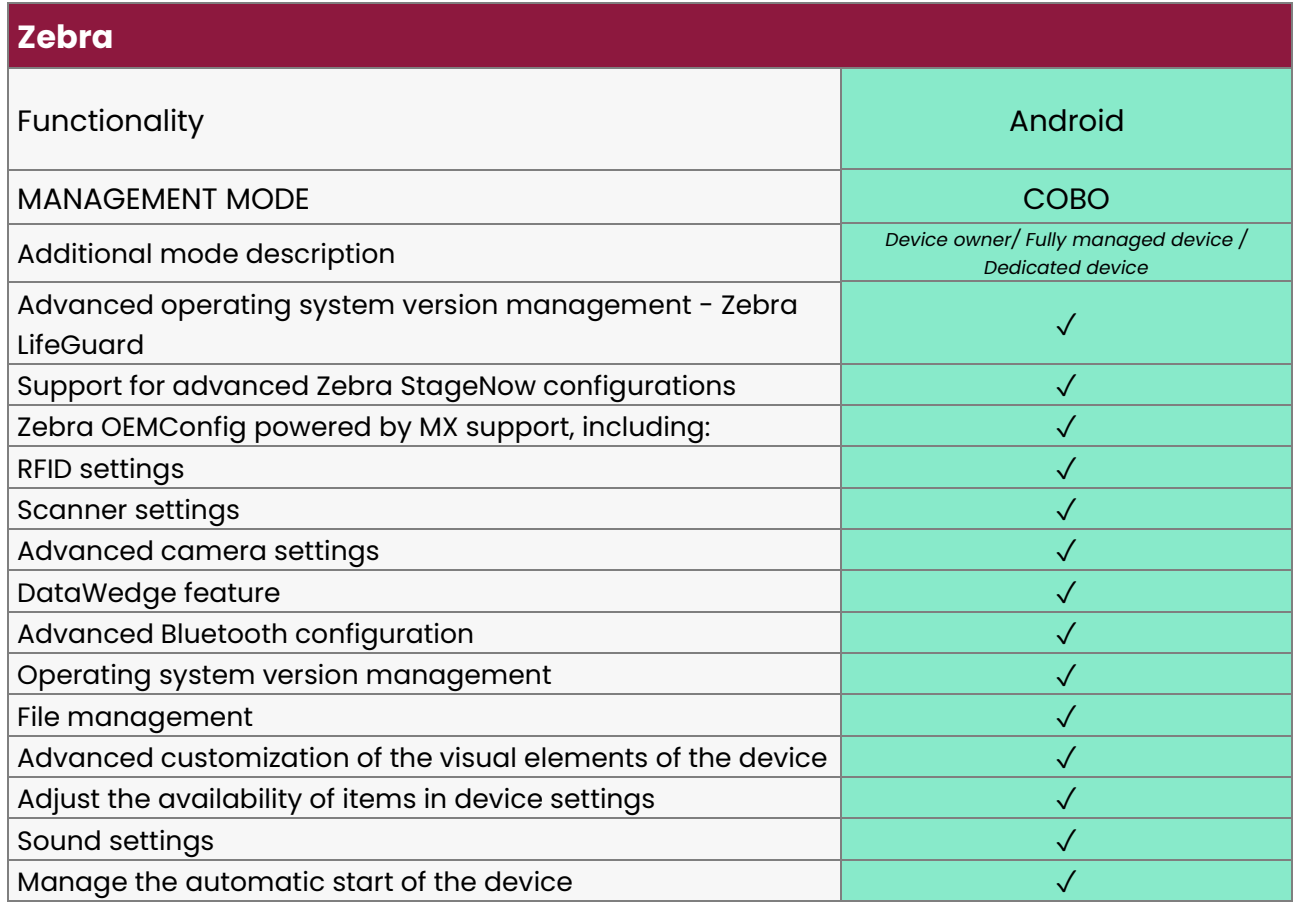

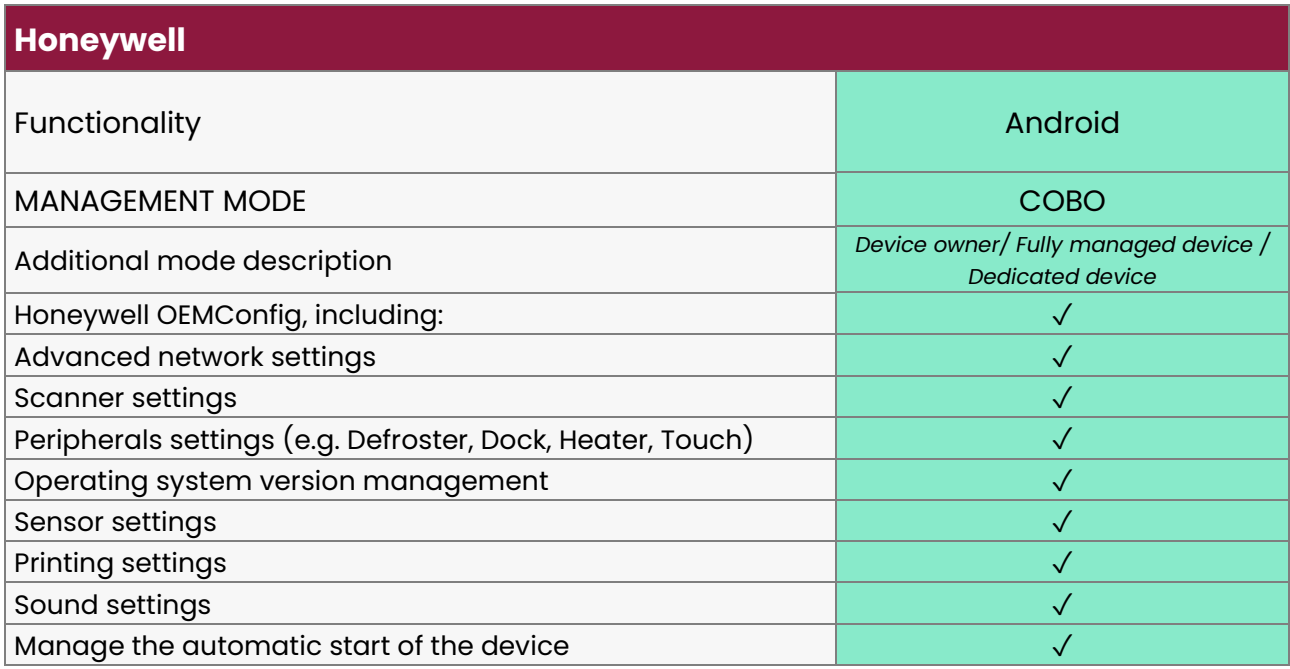

# <span id="page-21-0"></span>15 Additional management and security features depending on the Apple platform (iOS/macOS/tvOS)

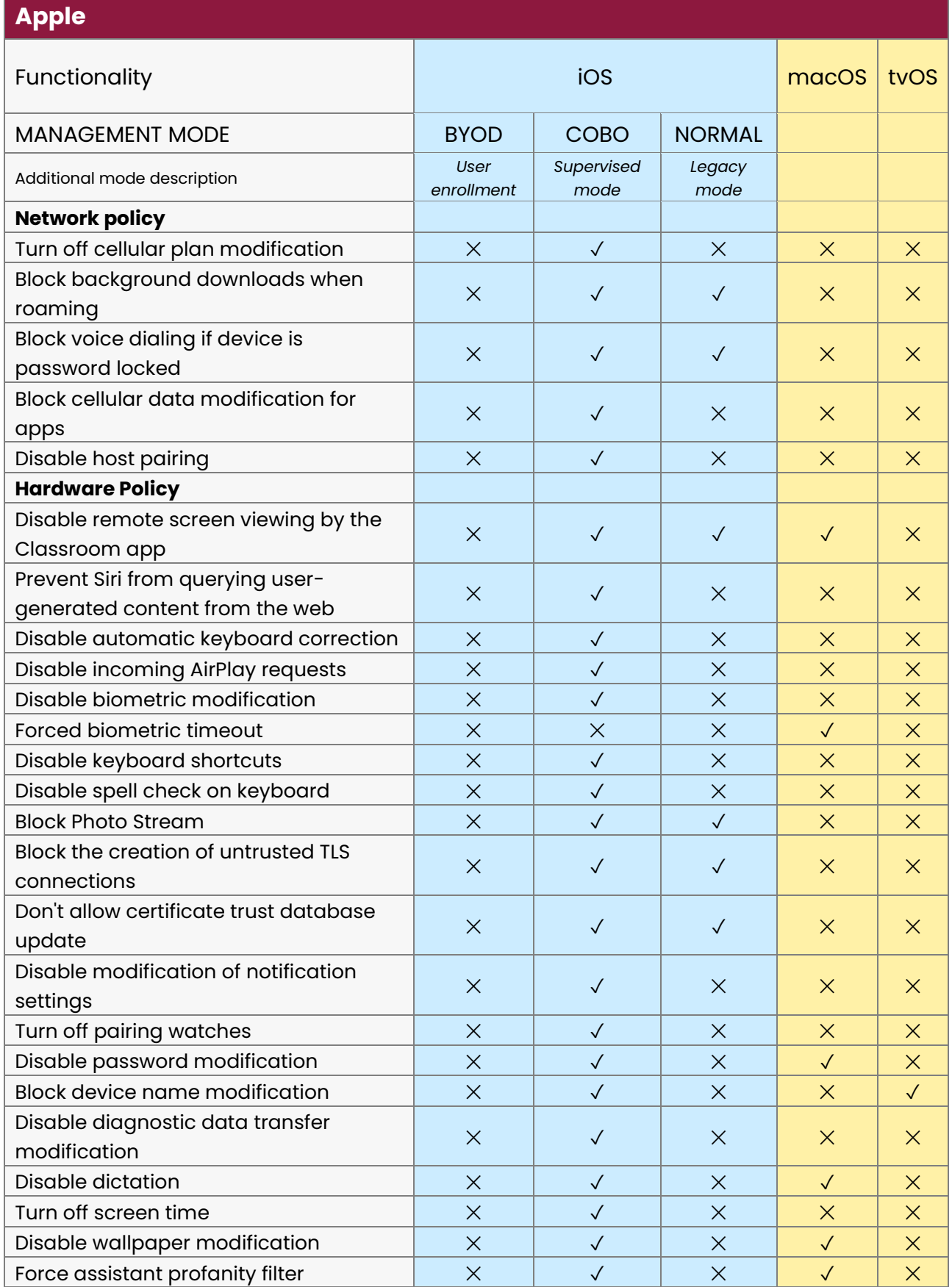

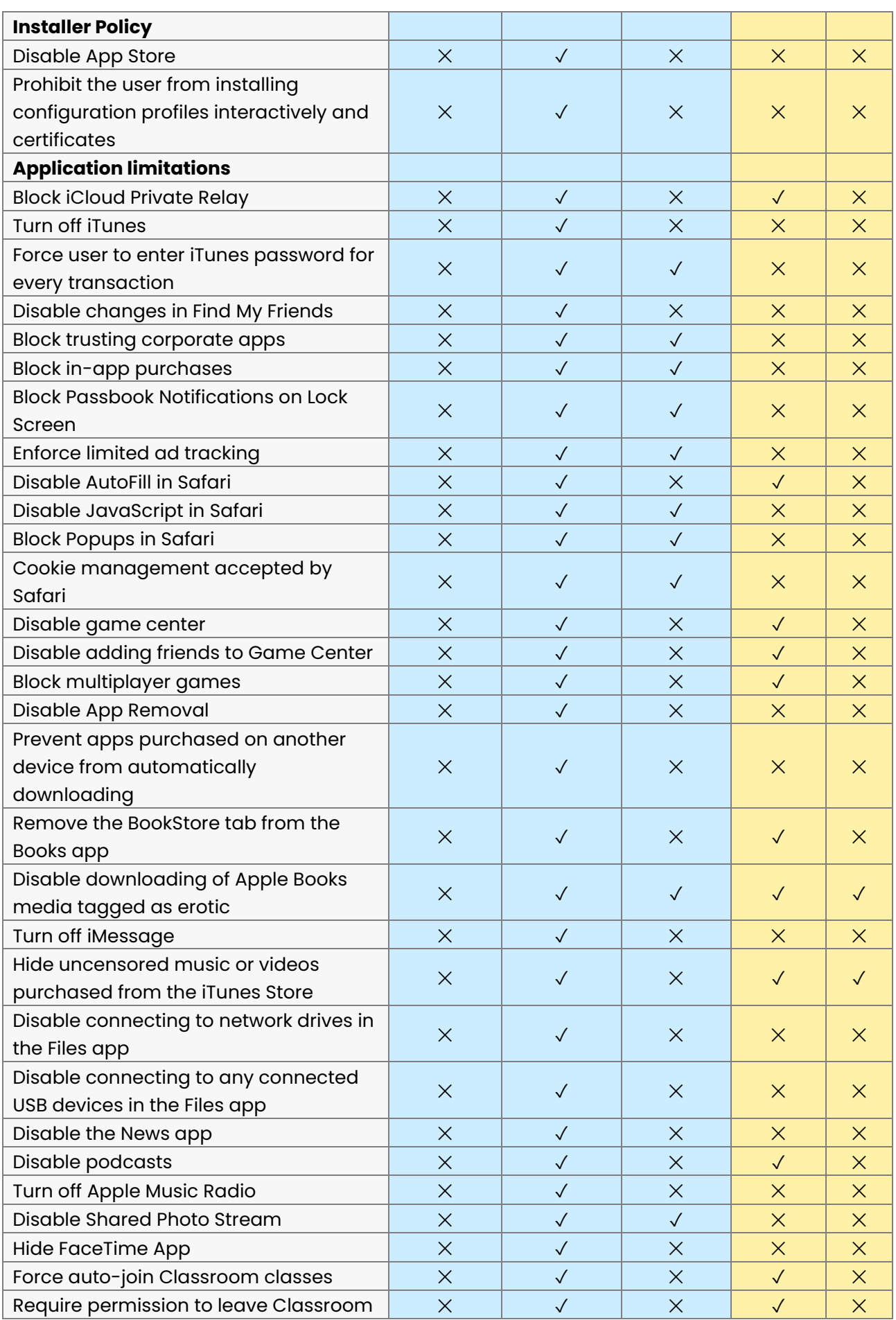

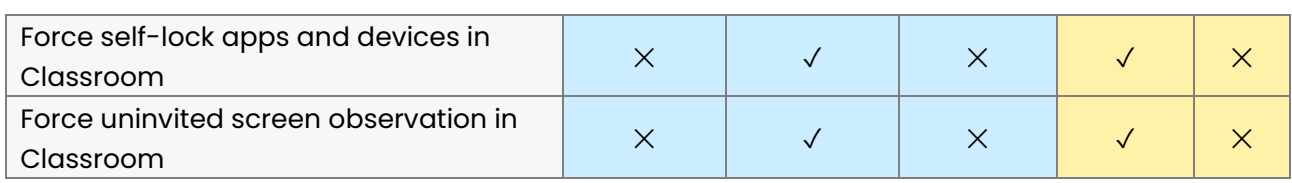